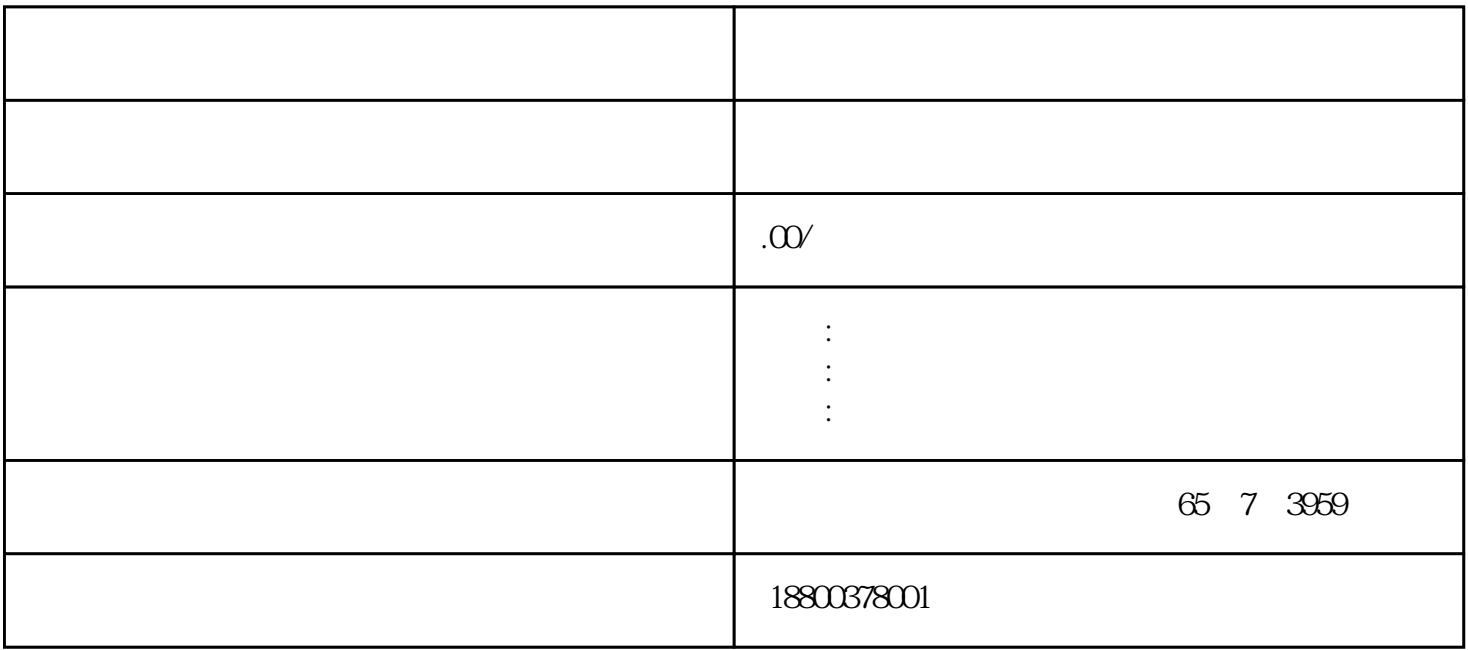

SIMATIC S7-1500 CPU 1511-1 PN CPU 1513-1 PN CPU 1515-2 PN CPU 1516-3 PN/DP CPU 1517-3 PN/DP CPU 1518-4 PN/DP CPU 1518-4 PN/DP MFP

SIMATIC S7-1500 CPU: CPU: 1511F-1 PN CPU 1513F-1 PN、CPU 1515F-2 PN、CPU 1516F-3 PN/DP、CPU 1517F-3 PN/DP、CPU 1518F-4 PN/DP、CPU 1518F-4 PN/DP MFP

S7-1500R/H CPU: CPU: 1513R-1 PN CPU 1515R-2 PN CPU 1517H-3 PN

SIMATIC S7-1500 CPU CPU 1511C-1 PN CPU 1512C-1 PN

SIMATIC S7-1500 CPU: CPU: 1511T-1 PN, CPU:1511TF-1 PN, CPU:1515T-2 PN, CPU 1515TF-2 PN CPU 1516T-3 PN/DP CPU 1516TF-3 PN/DP CPU 1517T-3 PN/DP CPU 1517TF-3 PN/DP

S7-200 SMART CPU Micro SD Micro SD Micro SD

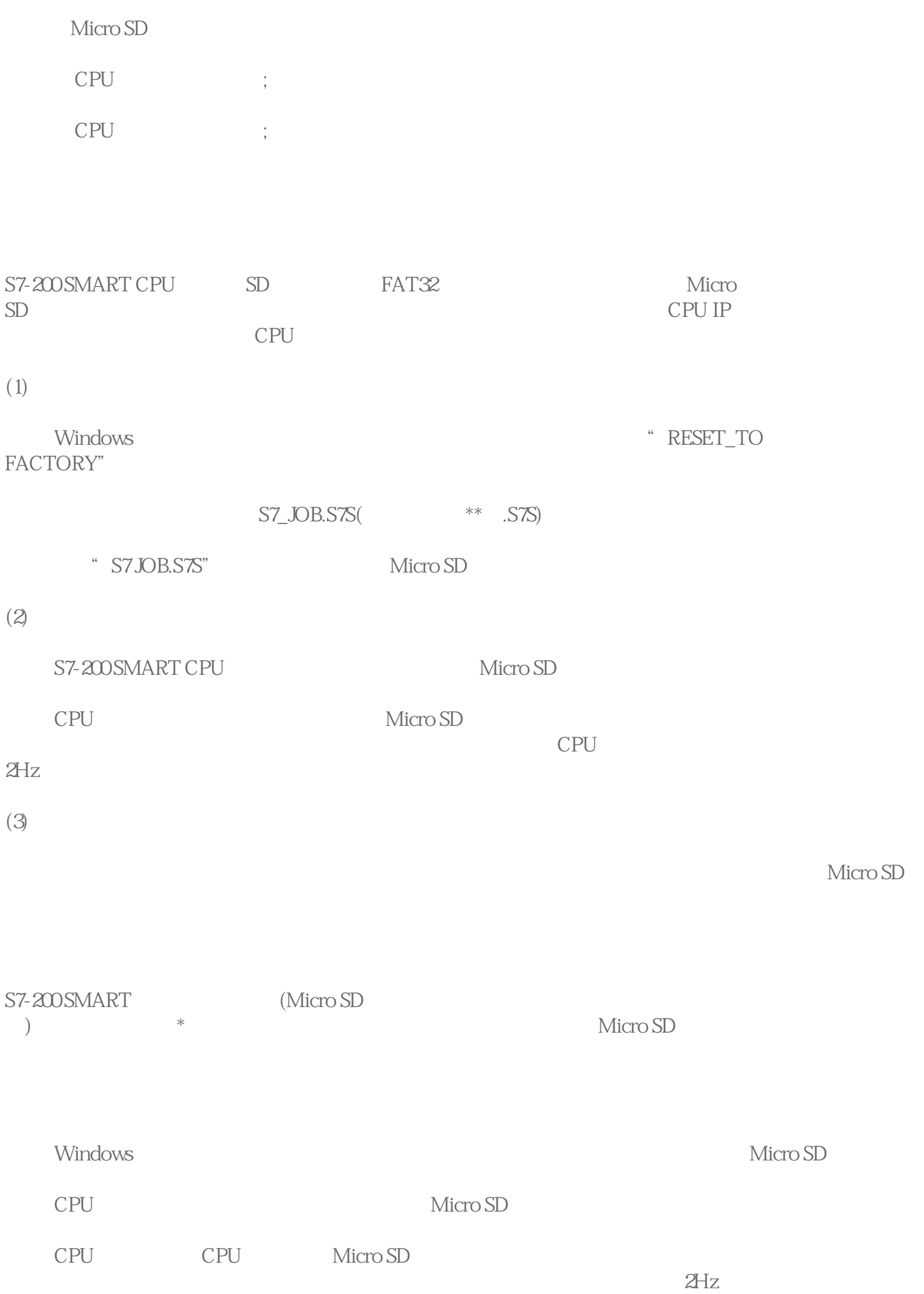

Micro SD

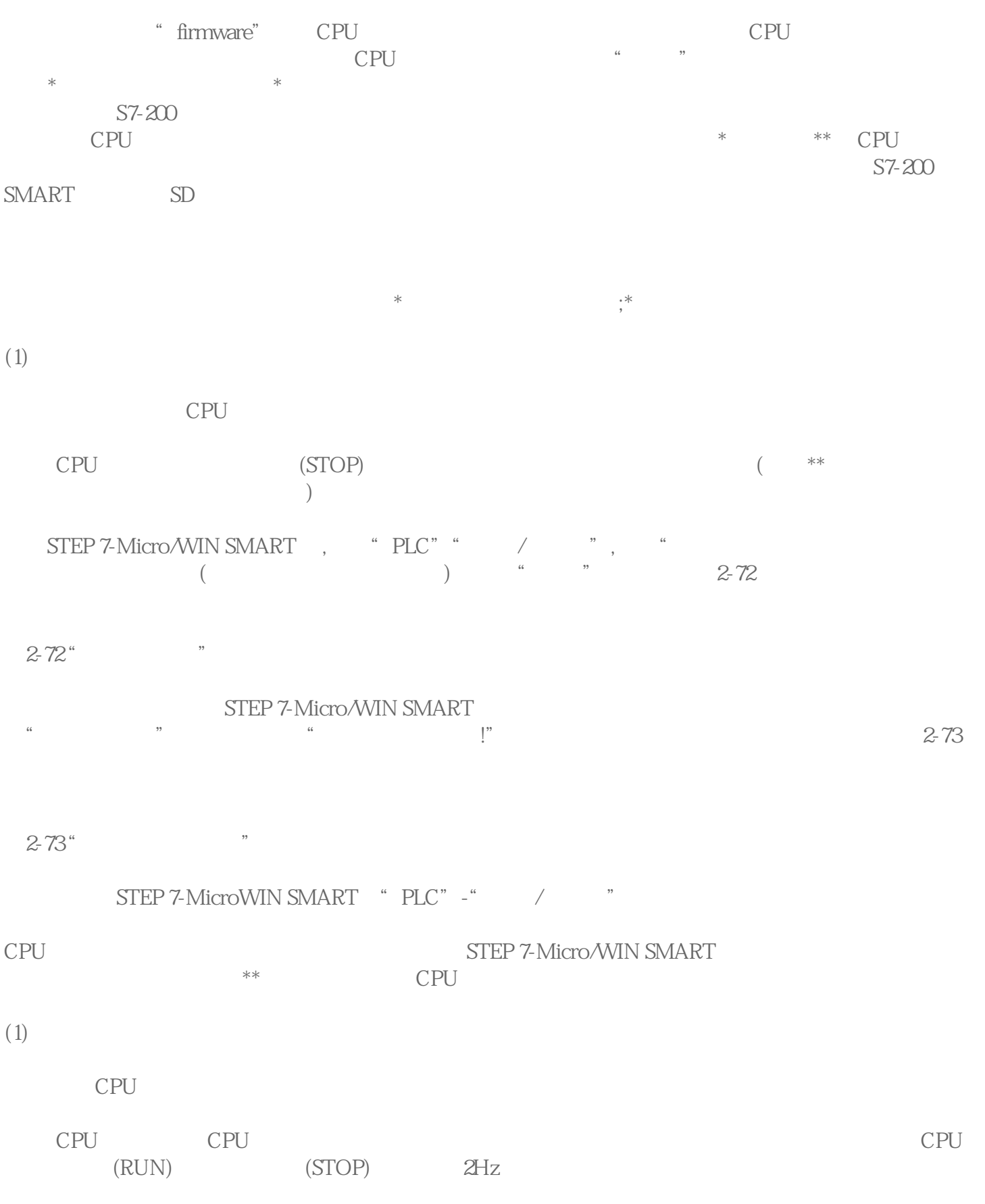

 $\mathbb{C}P\mathbb{U}$